utilisation de  $\leq, \geq$  et =

 $CP$ 232

## entoure le plus petit nombre des 2

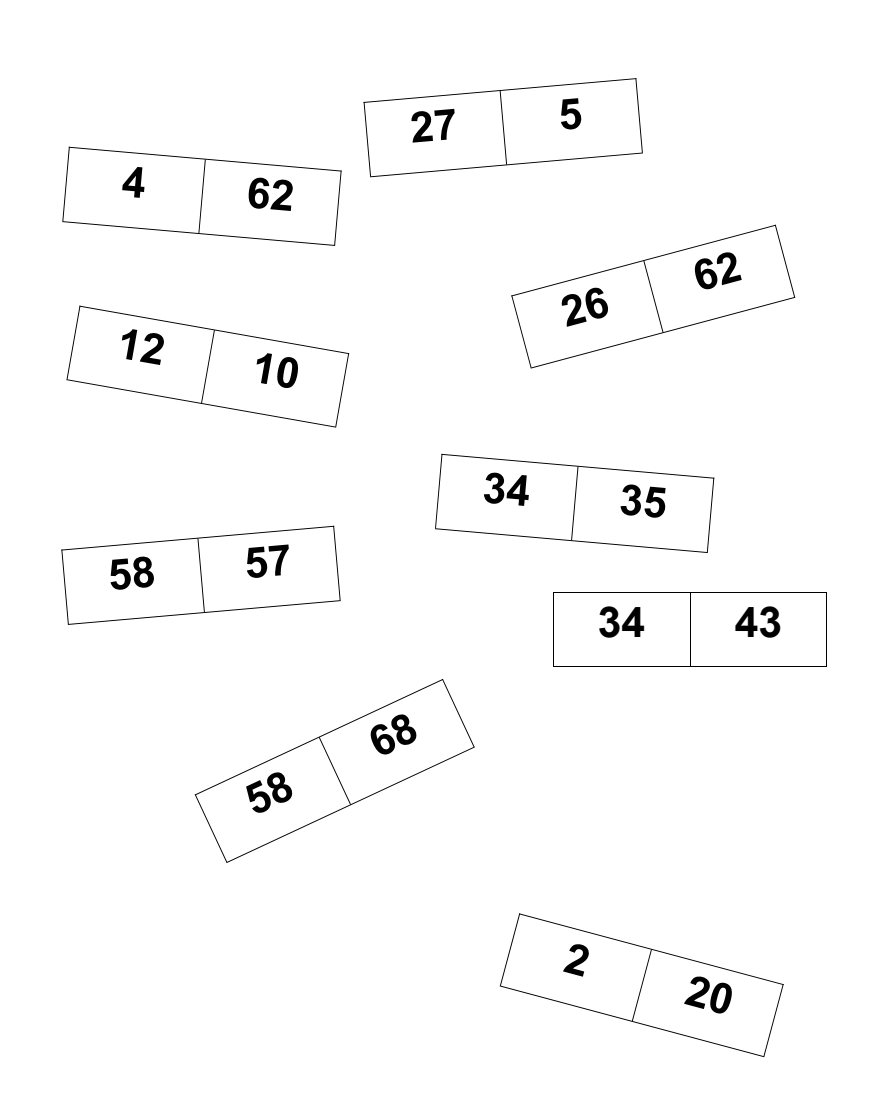